Titelfolie

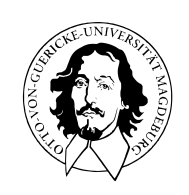

Programmierung und Deskriptive Statistik

BSc Psychologie WiSe 2023/24

Belinda Fleischmann

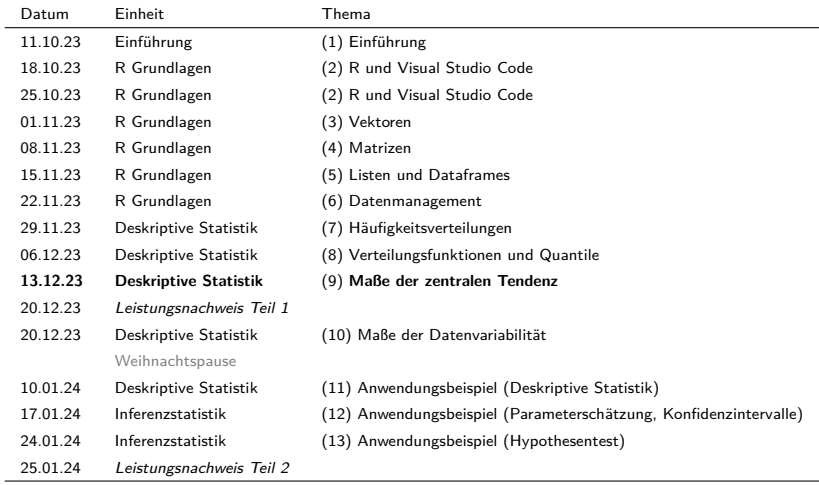

# (9) Maße der zentralen Tendenz

Median

**Modalwert** 

Visuelle Intuitionen

Median

**Modalwert** 

Visuelle Intuitionen

# Definition (Mittelwert)

 $x = (x_1, ..., x_n)$  sei ein Datensatz. Dann heißt

$$
:=\frac{1}{n}\sum_{i=1}^n x_i
$$

(1)

der *Mittelwert* von  $x$ 

#### Bemerkung

• Im Kontext der Inferenzstatistik heißt der Mittelwert *Stichprobenmittel*.

 $\bar{x}$ 

• Die Inferenzstatistik gibt der Mittelwertsbildung ihren Sinn.

#### "Manuelle" Berechnung des Mittelwerts

```
# Einlesen des Beispieldatensatzes und Abbildungsverzeichnisdefinition
fpath <- file.path(data_path, "psychotherapie_datensatz.csv")
D <- read.table(fpath, sep = ",", header = T)
# Mittelwertberechnung
x <- D$Pre.BDI # double Vektor der Pre-BDI Werte
n <- length(x) # Anzahl der Werte
x bar \leftarrow (1 / n) * sum(x) * Mittelwertsberechnung
print(x_bar) # Ausgabe
```
[1] 18.61

#### mean() zur Berechnung des Mittelwerts

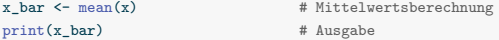

[1] 18.61

#### Theorem (Eigenschaften des Mittelwerts)

 $x = (x_1, ..., x_n)$  und sei ein Datensatz und  $\bar{x}$  sei der Mittelwert von  $x$ . Dann gelten

(1) Die Summe der Abweichungen vom Mittelwert ist Null,

$$
\sum_{i=1}^{n} (x_i - \bar{x}) = 0.
$$
 (2)

(2) Die absoluten Summen negativer und positiver Abweichungen vom Mittelwert sind gleich, d.h. wenn  $j = 1, ..., n_j$  die Datenpunktindizes mit  $(x_j - \bar{x}) < 0$  und  $k = 1, ..., n_k$  die Datenpunktindizes mit  $(x_k - \bar{x}) \geq 0$  bezeichnen, dann gilt mit  $n_j + n_k$ 

$$
|\sum_{j=1}^{n_j} (x_j - \bar{x})| = |\sum_{k=1}^{n_k} (x_k - \bar{x})|.
$$
 (3)

(3) Der Mittelwert der Summe zweier gleich großer Datensätze entspricht der Summe ihrer Mittelwerte, d.h. für einen weiteren Datensatz  $y = (y_1, ..., y_n)$  mit Mittelwert  $\bar{y}$  gilt

$$
\overline{x+y} = \bar{x} + \bar{y} \tag{4}
$$

(4) Eine linear-affine Transformation eines Datensatz transformiert den Mittelwert des Datensatzes linear-affin, d.h für  $a, b \in \mathbb{R}$  gilt

$$
\overline{ax+b} = a\bar{x} + b
$$

#### Beweis

(1) Es gilt

$$
\sum_{i=1}^n (x_i - \bar{x}) = \sum_{i=1}^n x_i - \sum_{i=1}^n \bar{x} = \sum_{i=1}^n x_i - n \bar{x} = \sum_{i=1}^n x_i - \frac{n}{n} \sum_{i=1}^n x_i = \sum_{i=1}^n x_i - \sum_{i=1}^n x_i = 0.
$$

(2) Seien  $j = 1, ..., n_j$  die Indizes mit  $(x_j - \bar{x}) < 0$  und  $k = 1, ..., n_k$  die Indizes mit  $(x_k - \bar{x}) \ge 0$ , so dass  $n = n_j + n_k$ . Dann gilt

$$
\begin{split} \sum_{i=1}^n (x_i - \bar{x}) = 0 &\Leftrightarrow \sum_{j=1}^{n_j} (x_j - \bar{x}) + \sum_{k=1}^{n_k} (x_k - \bar{x}) = 0 \Leftrightarrow \sum_{k=1}^{n_k} (x_k - \bar{x}) = - \sum_{j=1}^{n_j} (x_j - \bar{x}) \\ &\Leftrightarrow |\sum_{j=1}^{n_j} (x_j - \bar{x})| = |\sum_{k=1}^{n_k} (x_k - \bar{x})|. \end{split}
$$

Beweis

(3) Es gilt

$$
\overline{x+y} := \frac{1}{n} \sum_{i=1}^n (x_i + y_i) = \frac{1}{n} \sum_{i=1}^n x_i + \frac{1}{n} \sum_{i=1}^n y_i =: \bar{x} + \bar{y}
$$

(4) Es gilt

$$
\overline{ax+b} := \frac{1}{n} \sum_{i=1}^{n} (ax_i + b)
$$

$$
= \sum_{i=1}^{n} \left(\frac{1}{n}ax_i + \frac{1}{n}b\right)
$$

$$
= \sum_{i=1}^{n} \left(\frac{1}{n}ax_i\right) + \sum_{i=1}^{n} \left(\frac{1}{n}b\right)
$$

$$
= a\frac{1}{n} \sum_{i=1}^{n} x_i + \frac{1}{n} \sum_{i=1}^{n} b
$$

$$
= a\overline{x} + b
$$

#### Summe der Abweichungen

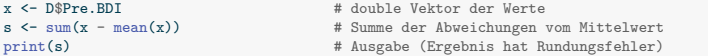

[1] 5.684342e-14

Beträge der positiven und negativen Abweichungen

```
x <- D$Pre.BDI # double Vektor der Werte
s_1 <- sum(x[x <= mean(x)] - mean(x)) # Summe aller negativer Abweichungen
s_2 < - sum(x[x > mean(x)] - mean(x)) # Summe aller positiver Abweichungen print(abs(s_1)) # Ausgabe des Betrags
                                     # Ausgabe des Betrags
[1] 71.28
print(abs(s_2)) # Ausgabe des Betrags
```
[1] 71.28

# Eigenschaften des Mittelwerts

Summation von Datensätzen

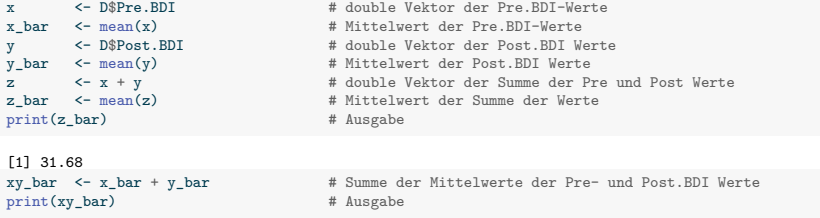

[1] 31.68

#### Linear-affine Transformation

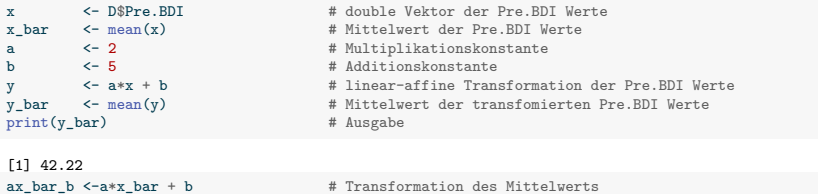

print(ax\_bar\_b) # Ausgabe

[1] 42.22

# **Median**

**Modalwert** 

Visuelle Intuitionen

#### Definition (Median)

 $x = (x_1, ..., x_n)$  sei ein Datensatz und  $x_s = (x_{(1)}, ..., x_{(n)})$  der zugehörige aufsteigend sortierte Datensatz. Dann ist der Median von  $x$  definiert als

$$
\tilde{x} := \begin{cases} x_{((n+1)/2)} & \text{falls } n \text{ ungerade} \\ \frac{1}{2} \left( x_{(n/2)} + x_{(n/2+1)} \right) & \text{falls } n \text{ gerade} \end{cases}
$$
(5)

Bemerkungen

- Der Median ist identisch mit dem 0.5-Quantil.
- Mindestens 50% aller  $x_i$  sind kleiner oder gleich  $\tilde{x}$
- Mindestens 50% aller  $x_i$  sind größer oder gleich  $\tilde{x}$ .
- Anstelle eines Beweises verweisen wir auf untenstehende Abbildungen.

#### Beispiele

Beispiel für  $n$  ungerade

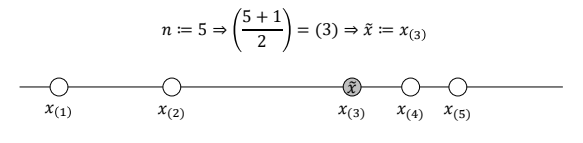

 $x_{(1)}, x_{(2)}, x_{(3)} \leq \tilde{x} \leq x_{(3)}, x_{(4)}, x_{(5)}$ 

Beispiel für  $n$  gerade

$$
n := 6 \Rightarrow \left(\frac{6}{2}\right) = (3), \left(\frac{6}{2} + 1\right) = (4) \Rightarrow \tilde{x} := \frac{1}{2}\left(x_{(3)} + x_{(4)}\right)
$$
\n
$$
\xrightarrow[\text{x}_1]{} \qquad \xrightarrow[\text{x}_2]{} \qquad \xrightarrow[\text{x}_3]{} \qquad \xrightarrow[\text{x}_4]{} \qquad \xrightarrow[\text{x}_5]{} \qquad \xrightarrow[\text{x}_6]{} \qquad \xrightarrow[\text{x}_1]{} \qquad \xrightarrow[\text{x}_2]{} \qquad \xrightarrow[\text{x}_3]{} \qquad \xrightarrow[\text{x}_6]{} \qquad \xrightarrow[\text{x}_6]{} \qquad \xrightarrow[\text{x}_1]{} \qquad \xrightarrow[\text{x}_2]{} \qquad \xrightarrow[\text{x}_3]{} \qquad \xrightarrow[\text{x}_6]{} \qquad \xrightarrow[\text{x}_6]{} \qquad \xrightarrow[\text{x}_8]{} \qquad \xrightarrow[\text{x}_9]{} \qquad \xrightarrow[\text{x}_1]{} \qquad \xrightarrow[\text{x}_1]{} \qquad \xrightarrow[\text{x}_2]{} \qquad \xrightarrow[\text{x}_3]{} \qquad \xrightarrow[\text{x}_6]{} \qquad \xrightarrow[\text{x}_1]{} \qquad \xrightarrow[\text{x}_2]{} \qquad \xrightarrow[\text{x}_3]{} \qquad \xrightarrow[\text{x}_6]{} \qquad \xrightarrow[\text{x}_6]{} \qquad \xrightarrow[\text{x}_7]{} \qquad \xrightarrow[\text{x}_8]{} \qquad \xrightarrow[\text{x}_9]{} \qquad \xrightarrow[\text{x}_1]{} \qquad \xrightarrow[\text{x}_1]{} \qquad \xrightarrow[\text{x}_2]{} \qquad \xrightarrow[\text{x}_2]{} \qquad \xrightarrow[\text{x}_3]{} \qquad \xrightarrow[\text{x}_4]{} \qquad \xrightarrow[\text{x}_5]{} \qquad \xrightarrow[\text{x}_6]{} \qquad \xrightarrow[\text{x}_6]{} \qquad \xrightarrow[\text{x}_2]{} \qquad \xrightarrow[\text{x}_6]{} \qquad \xrightarrow[\text{x}_6]{} \qquad \xrightarrow[\text{x}_6]{} \qquad \xrightarrow[\text{x}_6]{} \qquad \xrightarrow[\text{x}_7]{} \qquad \xrightarrow[\text{x}_8]{} \qquad \xrightarrow[\text{x}_9]{} \qquad \xrightarrow[\text{x}_9]{} \qquad \xrightarrow[\text{x}_1]{} \qquad \xrightarrow[\text{x}_1]{} \qquad \xrightarrow[\text{x}_2]{} \qquad \xrightarrow[\text
$$

Manuelle Bestimmung des Medians

```
x <- D$Pre.BDI # double Vektor der Pre.BDI Werte
n <- length(x) # Anzahl der Werte
x_s <- sort(x) x_s = 1) x_s + aufsteigend sortierter Vektor<br>if (n %%, 2 = 1) x_s + n ungerade, n mod 2 = 1
                                                 # n ungerade, n mod 2 == 1x_tilde \leftarrow x_s[(n+1)/2]<br>} else {
                                                 # n gerade, n mod 2 == 0x tilde \langle - (x \ s \lceil n/2 \rceil + x \ s \lceil n/2 + 1 \rceil)/2}
print(x_tilde)
```
[1] 19

Berechnung des Medians mit median()

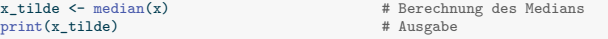

[1] 19

#### Median vs. Mittelwert

#### Der Median ist weniger anfällig für Ausreißer als der Mittelwert

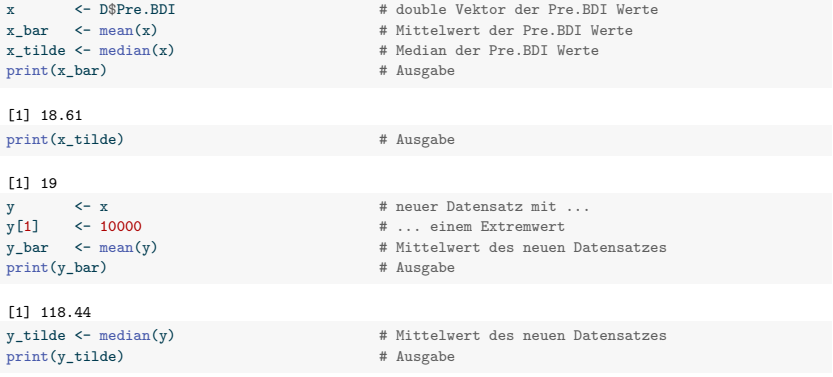

[1] 19

Median

# **Modalwert**

Visuelle Intuitionen

### Definition (Modalwert)

 $x:=(x_1,...,x_n)$  mit  $x_i\in\mathbb{R}$  sei ein Datensatz,  $A:=\{a_1,...,a_k\}$  mit  $k\leq n$  seien die im Datensatz vorkommenden verschiedenen Zahlenwerte und  $h: A \to \mathbb{N}$  sei die absolute Häufigkeitsverteilung der Zahlwerte von . Dann ist der *Modalwert (oder Modus)* von definiert als

$$
\operatorname{argmax}_{a \in A} h(a), \tag{6}
$$

also der am häufigsten im Datensatz vorkommende Wert.

#### Bemerkungen

• Modalwerte sind nur bei Datensätzen mit Datenpunktwiederholungen sinnvoll.

#### Bestimmung des Modalwertes in R

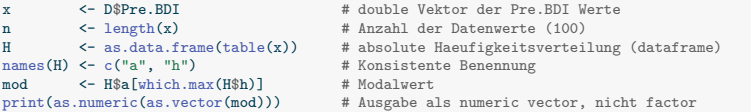

[1] 18

Median

**Modalwert** 

**Visuelle Intuitionen**

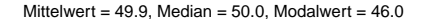

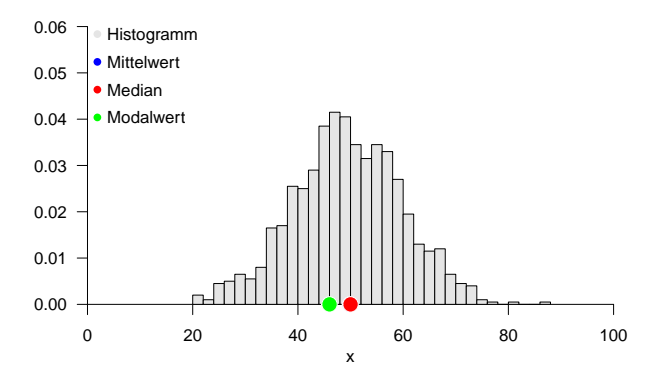

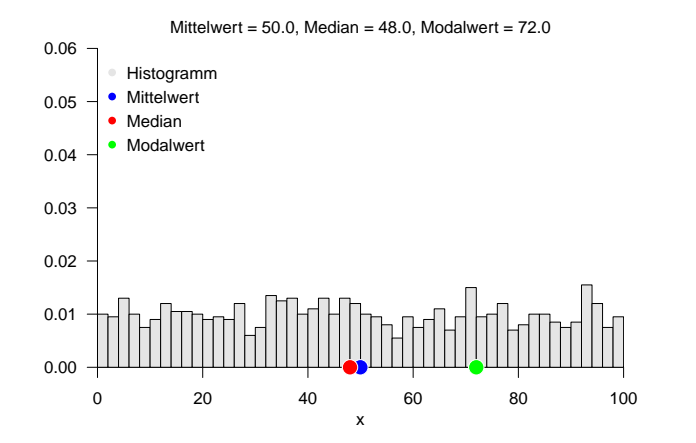

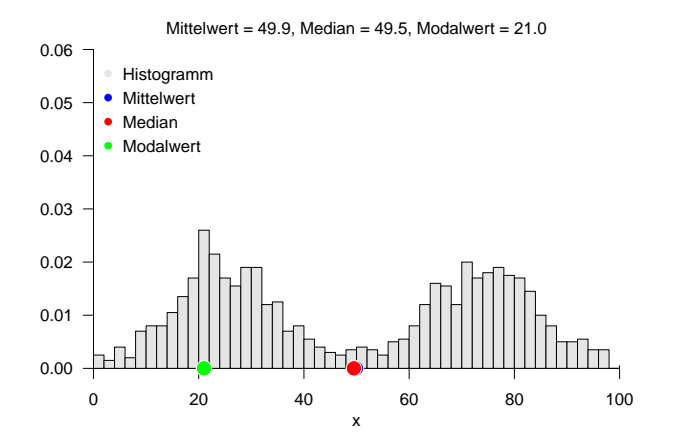

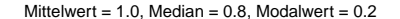

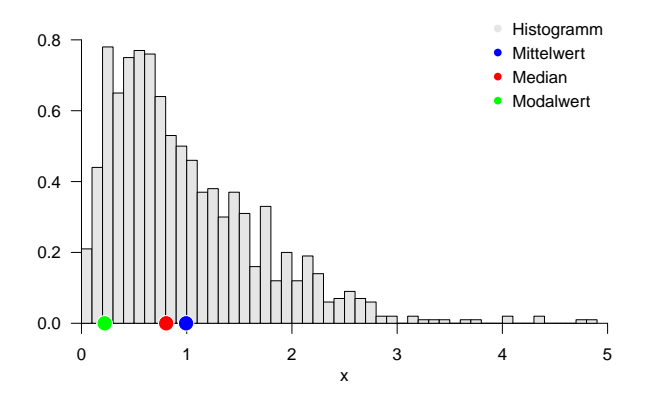

Median

**Modalwert** 

Visuelle Intuitionen

- 1. Geben Sie die Definition des Mittelwertes eines Datensatzes wieder.
- 2. Berechnen Sie den Mittelwert der Post.BDI Daten.
- 3. Geben Sie das Theorem zu den Eigenschaften des Mittelwerts wieder.
- 4. Geben Sie die Definition des Median eines Datensatzes wieder.
- 5. Berechnen Sie den Median der Post.BDI Daten.
- 6. Wie verhalten sich Mittelwert und Median in Bezug auf Datenausreißer?
- 7. Geben Sie die Definition des Modalwertes eines Datensatzes wieder.
- 8. Berechnen Sie den Modalwert des Post.BDI Datensatzes.
- 9. Visualisieren Sie die Häufigkeitsverteilung des Post.BDI Datensatzes und diskutieren Sie die berechneten Werte von Mittelwert, Median und Modalwert vor dem Hintergrund dieser Häufigkeitsverteilung.